# 計算機論理設計 1. 計算機構成概要

### 一色 剛 工学院情報通信系 [isshiki@ict.e.titech.ac.jp](mailto:isshiki@vlsi.ss.titech.ac.jp)

### 講義の目的

#### ■ 計算機構成 : ソフトウェア(SW)とハードウェア(HW)

- SW:命令セット、機械語、アセンブリ言語
- HW : メモリ、レジスタ、演算器、バス
- → 計算機を実現するためのSW/HW構成要素の理解

■ 計算機論理設計手法

- 「論理回路理論」: 論理代数、論理最適化、状態遷移表か らの論理式導出、状態数最小化→与えられた論理関数や 状態遷移関数から論理回路を設計する方法を習得
- 本講義: SW/HW構成·仕様から、必要な論理関数や状態 遷移関数を導出する方法を習得
- → レジスタ転送記述に基づいた論理回路設計手法の理解
- → ハードウェア記述言語の習得:レジスタ転送を表現するプロ グラミング言語

### 講義の流れ

#### ■ 計算機概論

- 計算機SW/HW構成、データ表現と演算回路 ■ SW構成
- 命令セット、機械語、アセンブリプログラミング ■ HW構成
	- 命令実行制御、レジスタ転送記述、入出力、割込機構
	- 回路設計:レジスタ、バス、算術論理演算器

■ ハードウェア記述言語

- 論理回路記述、論理シミュレーション
- モジュール、階層化、信号、論理演算式  $\bullet$
- 組合せ回路・順序回路、演算回路記述、同期式回路設計  $\bullet$

## 計算機構成

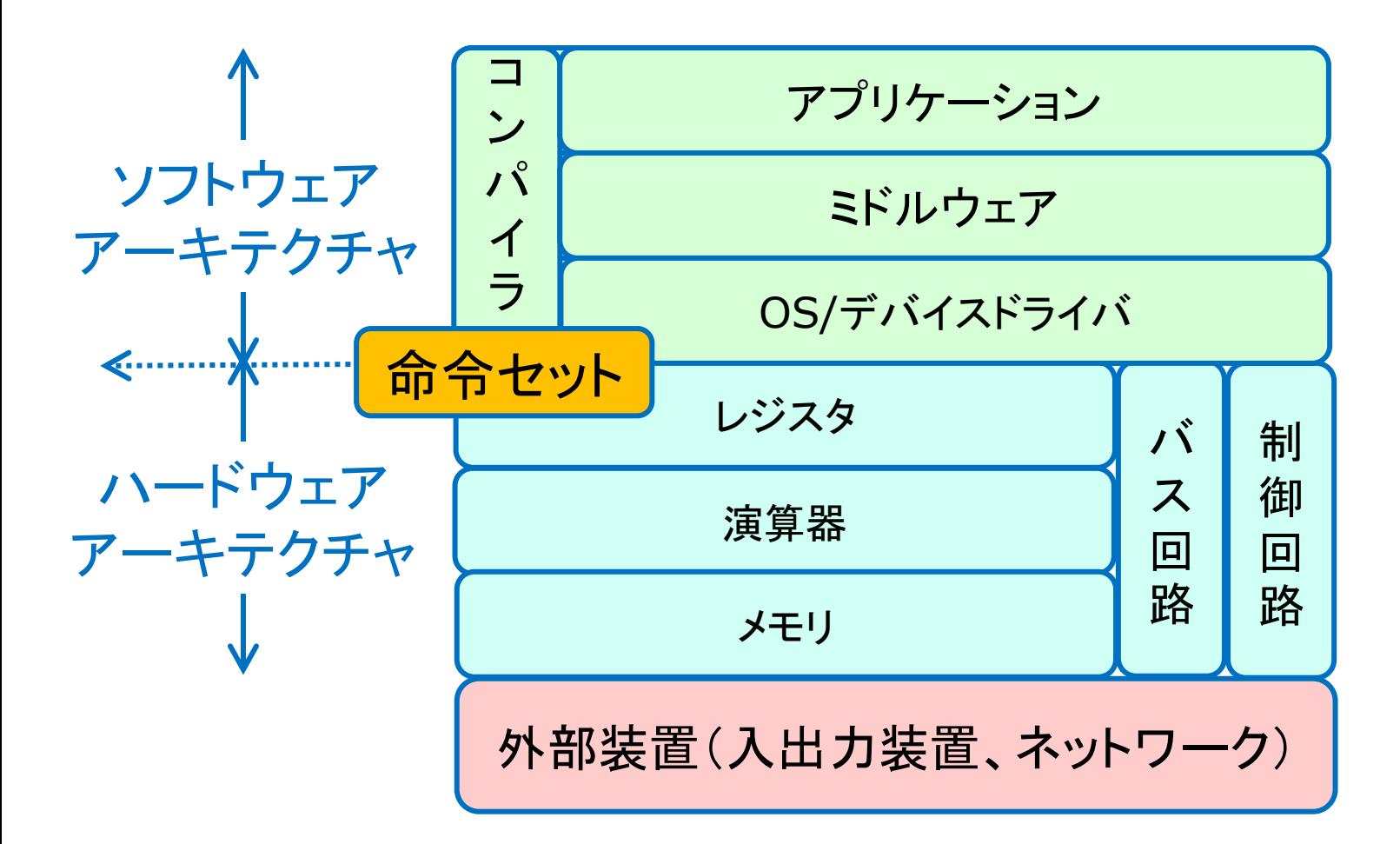

## ソフトウェアアーキテクチャ

#### ■ 命令セット : ソフトウェアとハードウェアの接点

- 計算機の基本動作を定義した手続き(命令)の集合
- SW:命令セットは実行可能形式(実行バイナリ)を定義
- HW:命令セットは論理回路設計の「仕様」

#### ■ システムソフトウェア:

計算機実行を補助 : オペレーティングシステム、コンパイラ、 ミドルウェア、デバイスドライバ

■ アプリケーションソフトウェア:

- 用途別に準備した情報処理プログラム
- →限られた命令セットを組合せることで複雑な機能を実 現するソフトウェア構成法を本講義で考える

## ハードウェアアーキテクチャ

#### ■ メモリ:主記憶装置

- アドレス(M bits)、データ(N bits) → (2M x N) bits容量
- 任意のメモリ番地にアクセス → Random Access Memory

#### ■レジスタ:一時記憶装置

- 演算結果保存、プログラムカウンタ : フリップフロップで実現
- 演算回路: 情報処理を実行する論理回路
	- 算術演算(四則演算)、論理演算、シフト演算
- 制御回路: メモリ・レジスタ・演算回路の制御
	- プログラム命令列に従って計算機全体を駆動制御する

2進データ表現

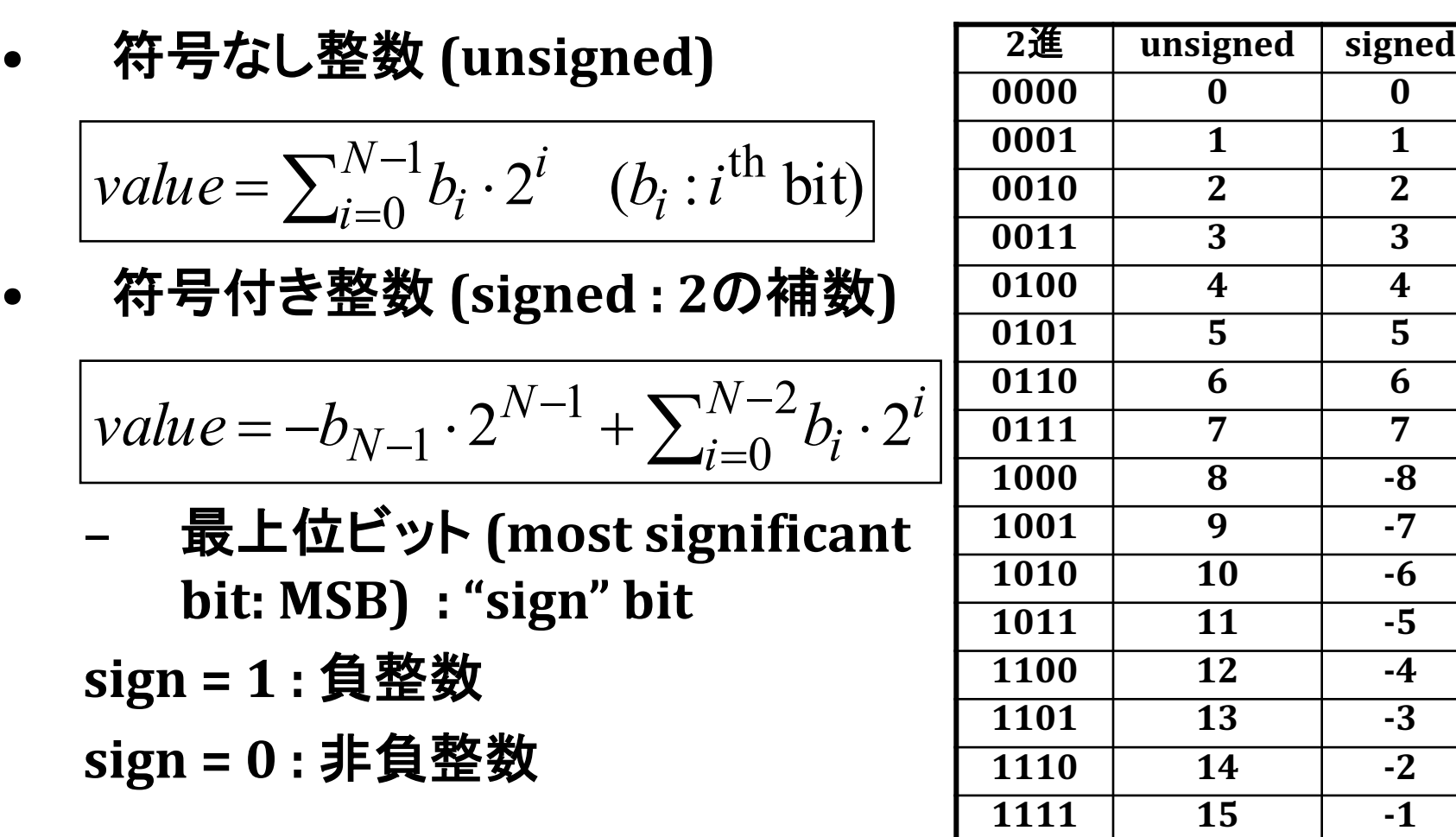

### 2進数の計算法 (Computer Arithmetic)

- 2進数の計算は10進数の「筆算」と同じ原理
- 2進数の各桁は0か1なので、計算機に好都合
- → 2進数計算は論理回路の主要な機能 (computer arithmetic)

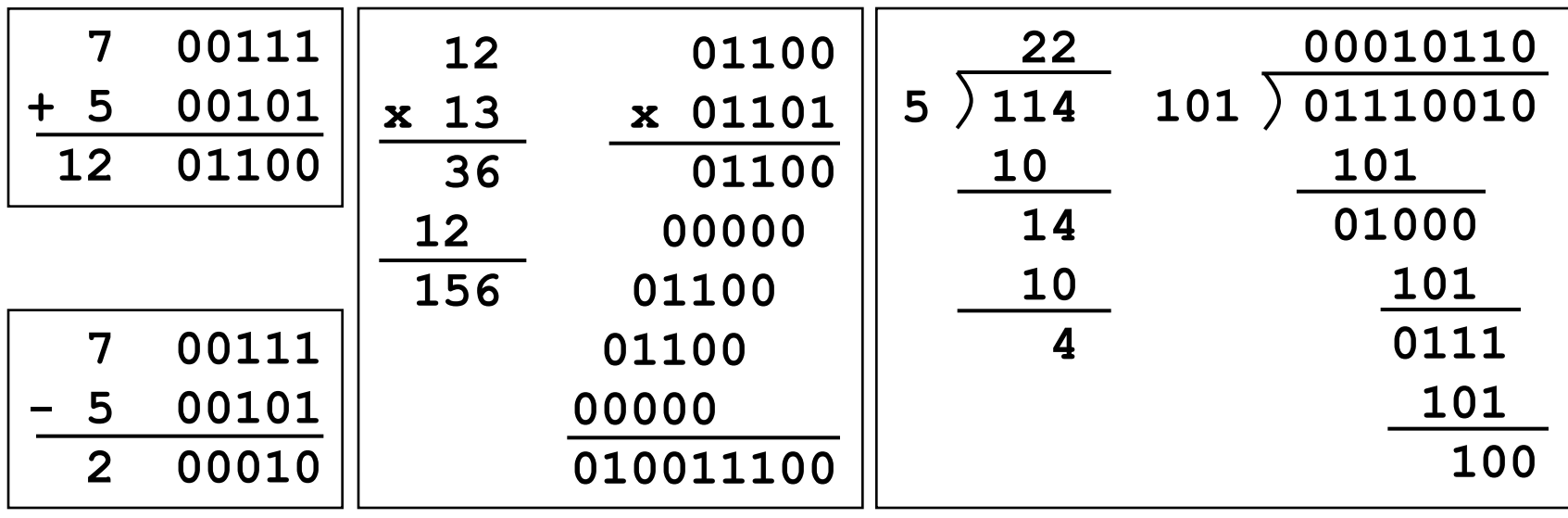

### 2進数加算

- 各ビットで (最下位ビット(左)から最上位ビット(右)へ):
	- 1の個数("one-count")を2進数で表現
	- "out-count"の上位ビット:次のビットのキャリー(桁上げ)

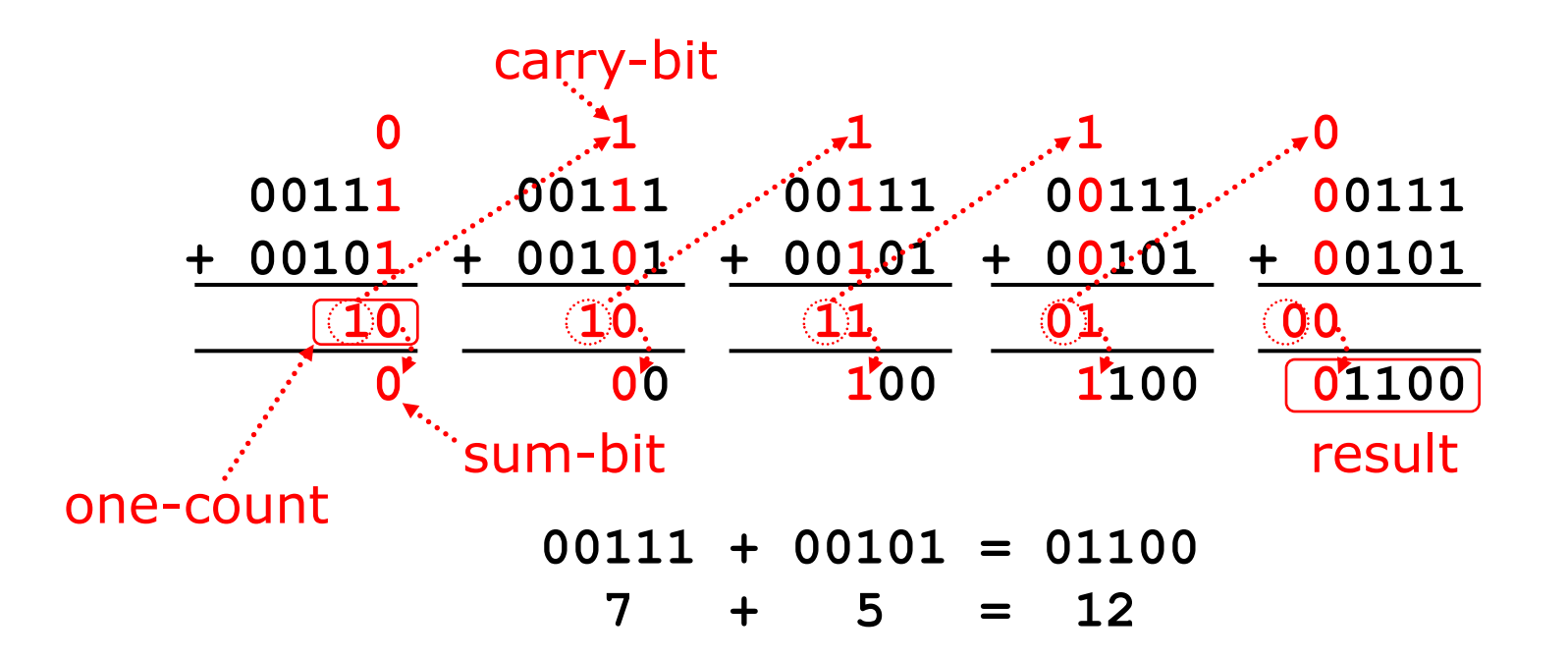

## **(Full Adder)**

● 3つのビット入力の1の個数を計算する論理回路

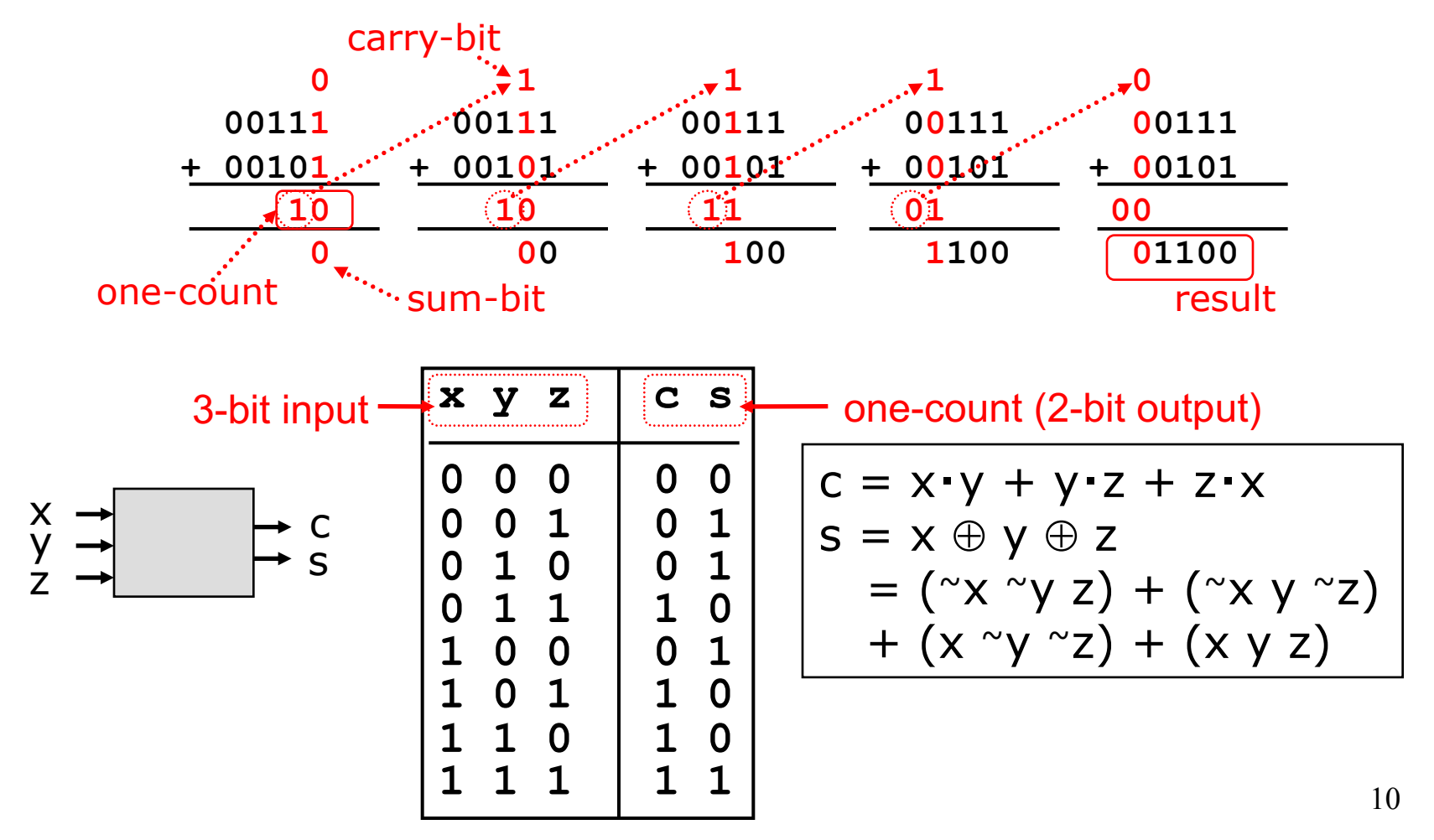

### Nビット加算器

Nビット加算器: N個の1ビット加算器を縦続接続する

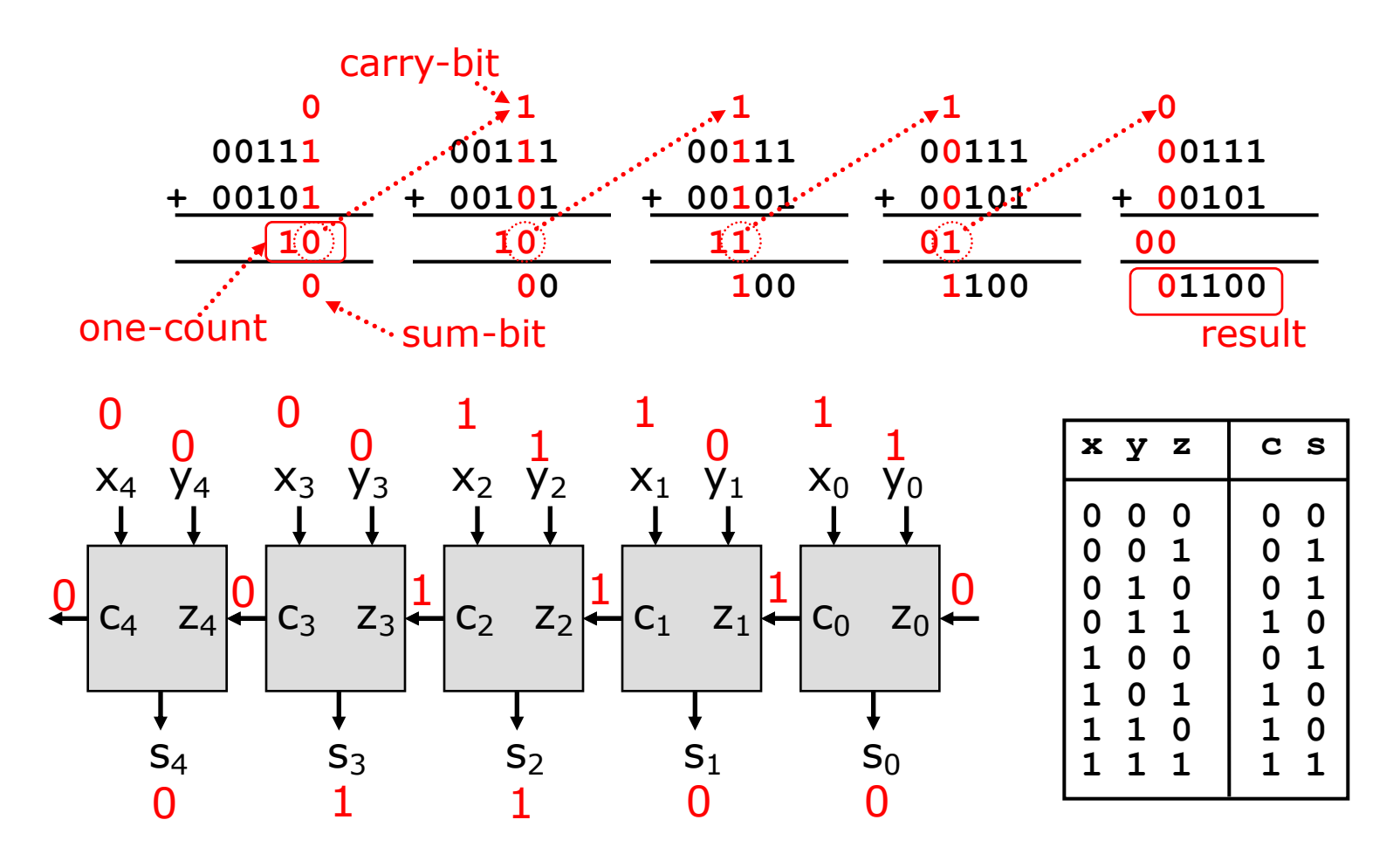

11

### 2進数減算

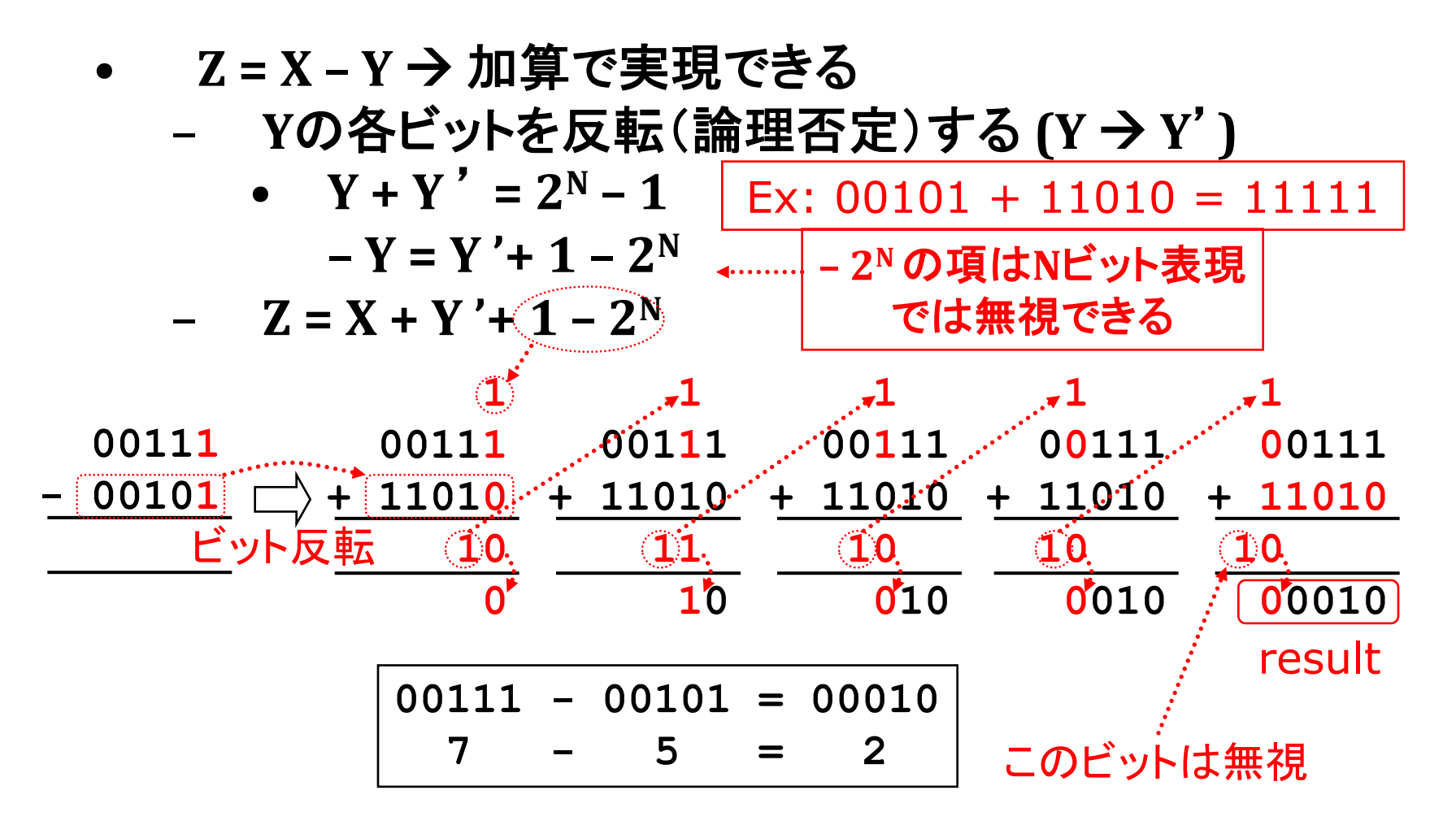

### 2進数減算

#### 減算結果が負の場合は、2進数表現となる

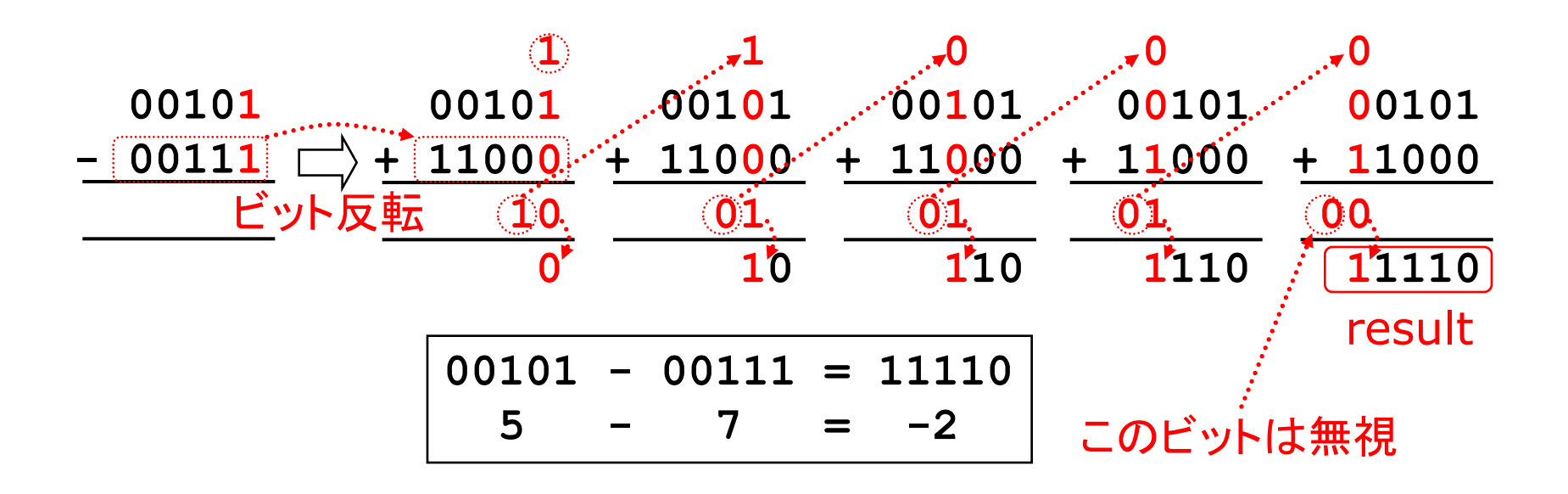

#### 本講義で取り上げる16ビットマイクロプロセッサ [コンピュータアーキテクチャ, M.Morris Mano著, 1999]

- <u> メモリ</u> : アドレス(12 bits)、 データ(16 bits) → 4096 words
- アキュムレータ(AC):データー時格納
- プログラムカウンタ (PC):実行命令の格納場所
- 命令デコーダ:命令種別の判定
	- データ転送、演算
	- プログラム制御
- ALU(算術論理演算器)
	- 四則演算(+のみ)
	- 論理演算(&のみ)
	- シフト演算(<<,>>)
- 状態レジスタ(E)
	- 加算桁上げ、シフトあふれ

本講義で取り上げる計算機では 極めて限られた演算しかできない

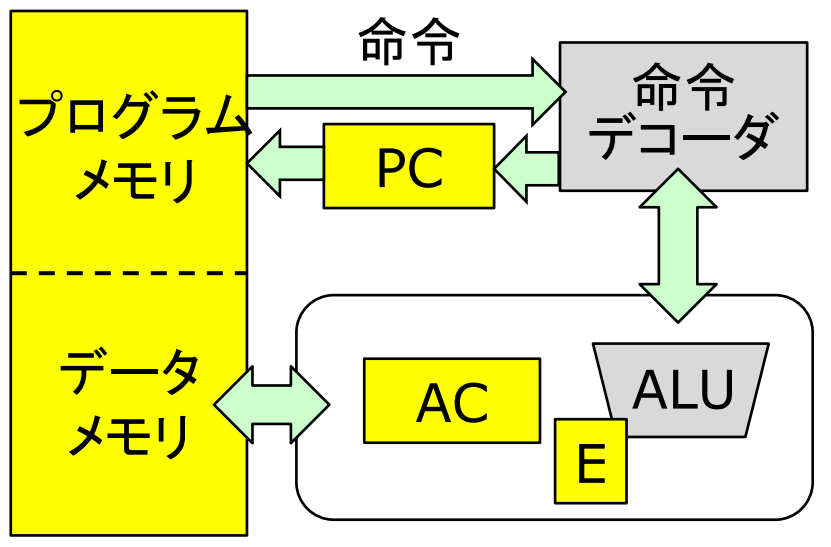

14

## プログラミング言語の抽象度

#### ■ 機械語プログラム :

計算機が認識できる2値デー タによる命令表現

#### ■ アセンブリ言語プログラム:

- テキスト形式の命令表現 → 機械語命令と等価
- 高級プログラミング言語 :
	- 大規模ソフトウェア記述用  $(C/C++, Java, Fortran$   $\mathcal{F})$
- → 本講義では、アセンブリプロ グラム・機械語プログラムを扱う

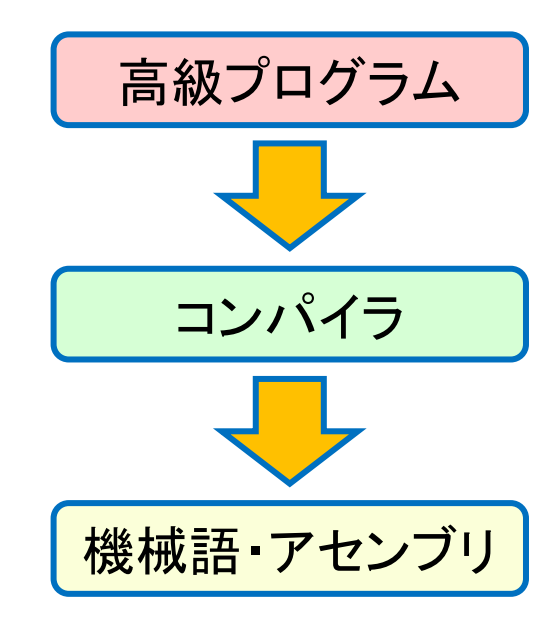

## 簡単な計算機プログラム例 (1)

LDA A  $: AC \leftarrow M[A]$ ADD B :  $AC \leftarrow AC + M[B]$ 

 $:M[C] \leftarrow AC$ STA C

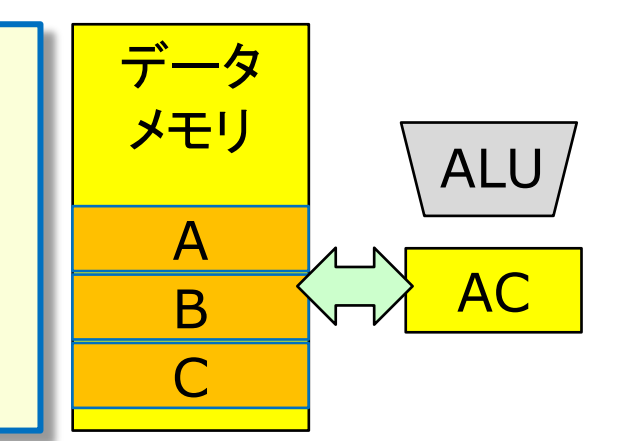

#### ■ アセンブリ命令 : [命令名] [ラベル名]

- ・ LDA = ロード命令、ADD = 加算命令、STA = ストア命令
- ・ ラベル名 (A, B, C) : メモリ番地(アドレス値でなく記号で表記)

#### ■レジスタ転送記述

- ・ HW構成要素(レジスタ、メモリ)の間のデータ転送と演算を定義
- ・ AC(アキュムレータ)
- M[A]:A番地のメモリデータ

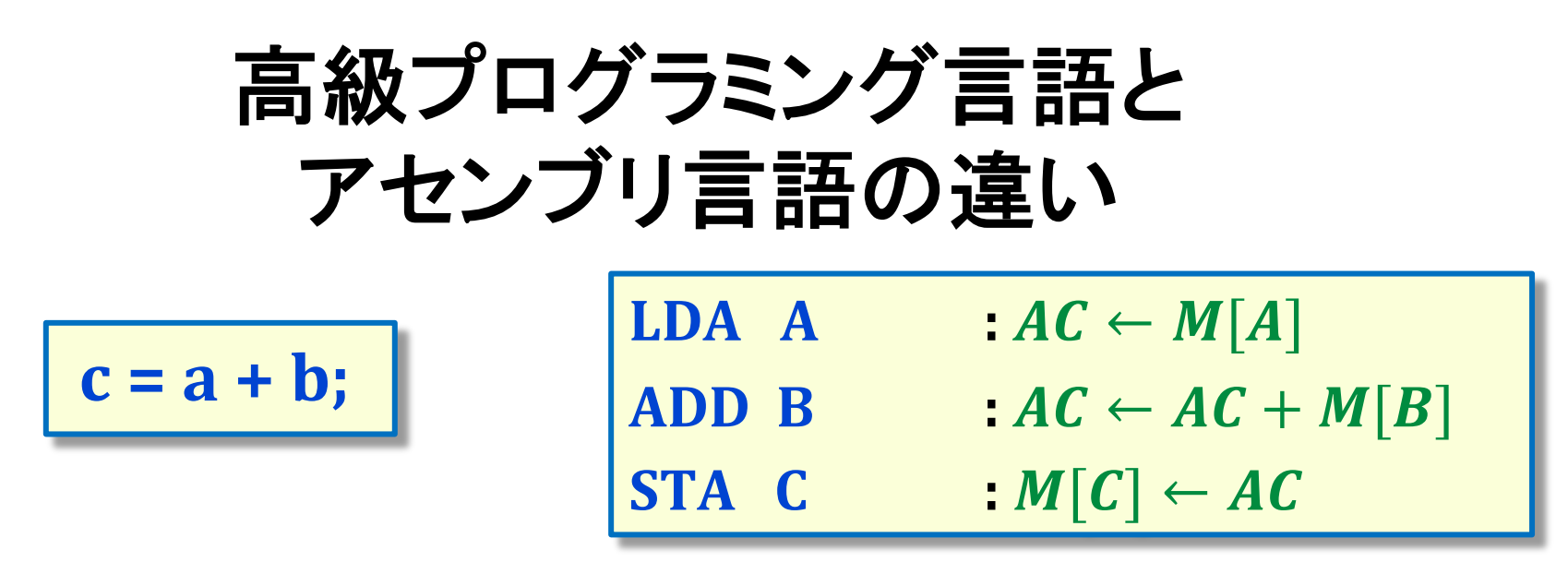

#### ■ 高級プログラミング言語

- 命令セットに非依存 → 異種CPU/命令セットで共通化可能
- ・ 記述の抽象化により、より複雑な処理が簡素に表現できる
- 多様なデータ型のプログラミング変数が幾らでも使える

#### ■ アセンブリ言語

- ・ 計算機ハ一ドウェアが直接解釈する機械語と等価
- 「プログラミング変数」は、レジスタとメモリ番地のみ
- 実行できる演算種類も限られる

### 命令セット・機械語・アセンブリ言語の重要 性

#### ■ プログラムの「良し悪し」: 処理速度

- 高級プログラムがどのような機械語プログ ラムにコンパイラが変換するのかを知るこ とで、より効率的なコードを書くことが出来
- 命令セット : SWとHWの接点
	- SW: 実行可能形式(実行バイナリ)
	- HW:論理回路設計「仕様」
- 命令セットを起点としたHW設計手法の 習得が本講義の大きな目的
	- →そのために、命令セット自体は単純なも のを取り上げる
- 命令セットは非常に寿命が長い
	- インテルx86命令セット: 1978年~現在

![](_page_17_Figure_10.jpeg)

## Intel マイクロプロセッサの集積度

![](_page_18_Picture_192.jpeg)

![](_page_19_Figure_0.jpeg)

![](_page_19_Figure_1.jpeg)

mov dword ptr [rbp+44h],8

1) レジスタ転送記述

 $M_{32}$ [rbp+44h]  $\leftarrow$  00000008h

## 減算プログラム(減算命令がない場合)

![](_page_20_Picture_23.jpeg)

#### 

![](_page_20_Figure_3.jpeg)

### 16ビットマイクロプロセッサ命令セット

[コンピュータアーキテクチャ, M.Morris Mano著, 1999]

- 命令オペランド : 命令が参照・代入するレジスタや メモリ
	- メモリ : アドレス(12 bits)、 データ(16 bits)
	- アキュムレータ(AC)
	- プログラムカウンタ (PC)
	- 状態レジスタ(E)
- ・ 命令形式:
	- メモリ参照命令
		- 直接アドレス
		- 間接アドレス
	- レジスタ参照命令

![](_page_21_Figure_12.jpeg)

![](_page_21_Picture_13.jpeg)

#### メモリ参照命令 **[**EZNU[H@[CKDIT**, M.Morris Mano**!**, 1999]**

![](_page_22_Picture_219.jpeg)

#### レジスタ参照命令 **[**0(-1"1%#,**, M.Morris Mano, 1999]**

![](_page_23_Picture_270.jpeg)